## *Esempio Pilota:* **DadiInReteJsonConnApriChiudi**

*Realizzare un'Applicazione di Rete che consenta ad un Client di connettersi al Server per ricevere i numeri ottenuti simulando il Lancio di N Dadi. Il Client deve inviare una Password (decisa a priori una volta per tutte) per ottenere il servizio e il Server deve rispondere, oltre che con i numeri, anche con l'Esito dell'operazione ("OK" o "NO"). Il Server ammette solo un Client per volta. La connessione viene chiusa automaticamente a operazione completata.*

## *Applicazione CLIENT*

## *Definizione della Form del Client*

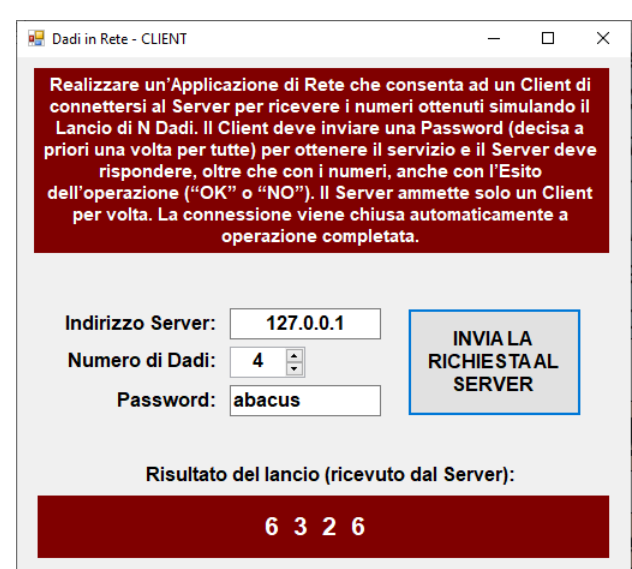

## *Codice della Form del Client (Linguaggio C#)*

using System; using System.Windows.Forms;

using **System.Net.Sockets**;

using **System.Text**; // … serve per le **conversioni stringa/bytes**

```
using System.Text.Json.Nodes;
using System.Text.Json;
```

```
namespace DadiCLN
{
   public partial class Form1 : Form
 {
     public Form1()
```

```
\{ InitializeComponent();
 }
```
**TcpClient CN**;

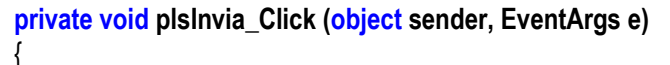

```
 // connettiti al Server...
 CN = new TcpClient ( );
 CN.Connect (txtIP.Text, 57);
```

```
 // recupera i dati dalla form...
int NumDadi = (int) nudNumeroDadi.Value;
 string Psw = txtPassword.Text;
```
 // costruisci un oggetto JsonObject con i dati... **JsonObject JO** = new JsonObject()

```
 ["NumeroDadi"] = NumDadi,
 ["Password"] = Psw
```
};

}

 $\left\{\begin{array}{c} \end{array}\right\}$ 

 $\{$ 

 // invia i dati serializzati al Server... **Invia** (**CN**, **JO**);

 // avvia il timer per l'attesa dati... **tmrAD**.Start();

```
 private void tmrAD_Tick (object sender, EventArgs e)
        // leggi i dati ricevuti (se ce ne sono)...
        JsonObject JO = Ricevi (CN);
        // se ha letto qualcosa...
        if ( JO != null )
\{ // recupera, dai dati ricevuti, l'esito dell'operazione…
           string Esito = (string) JO["Esito"];
           if ( Esito == "OK")
\{ // recupera, dai dati ricevuti, il vett. con i lanci dei dadi
             JsonArray JA = (JsonArray)JO["VetDadi"];
             // visualizza tutti i lanci dei dadi…
             lblRisposta.Text = "";
             for (int K = 0; K <= JA.Count - 1; K++)
\{ lblRisposta.Text += ( (int) JA[K] ).ToString() + " ";
 }
 }
          else
\left\{ \begin{array}{c} 1 \\ 2 \end{array} \right\} lblRisposta.Text = "PASSWORD NON RICONOSCIUTA";
 }
           // chiudi la connessione e ferma il timer...
           CN.Close ( );
           tmrAD.Stop ( );
        }
```
}

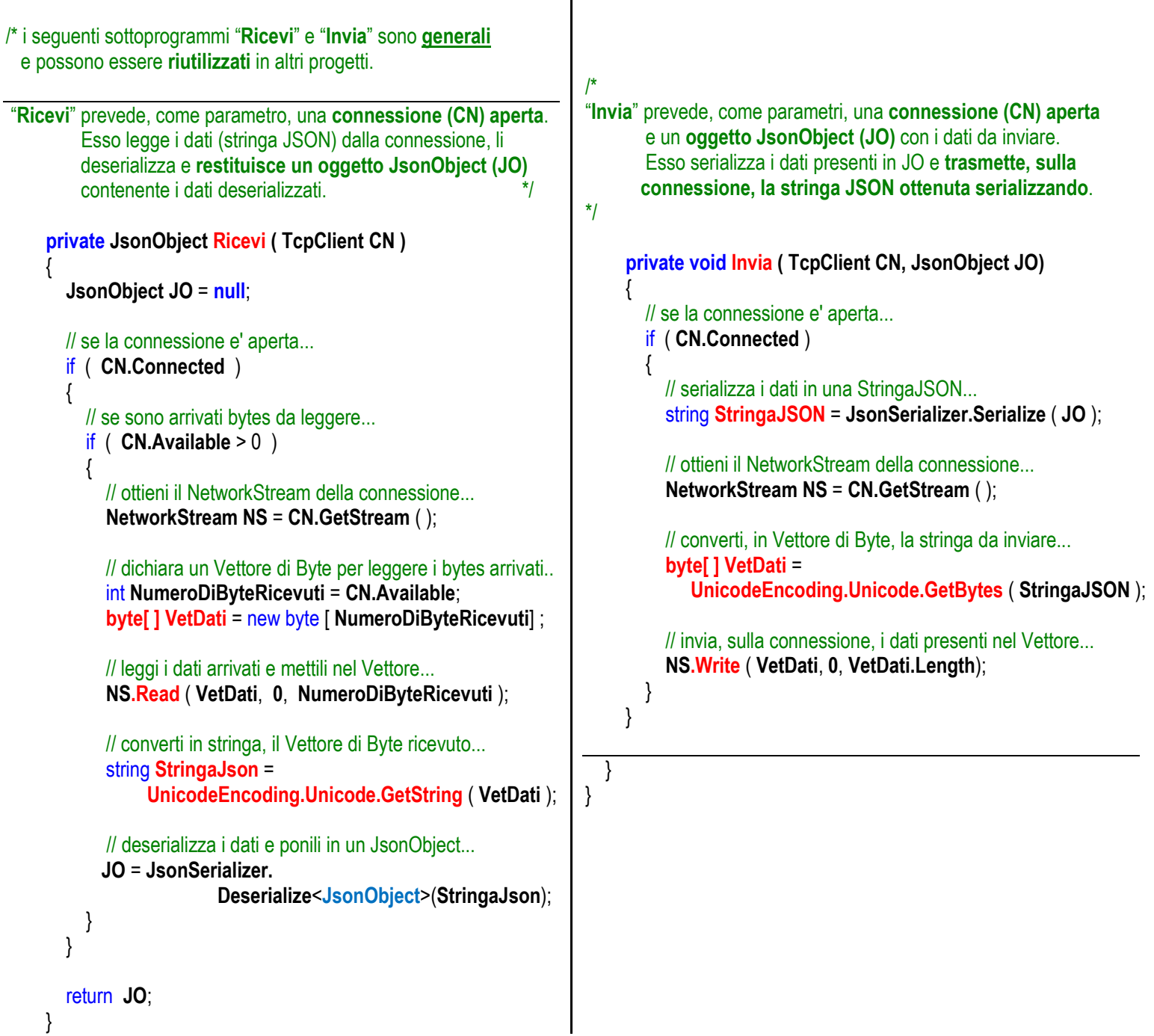

```
 tmrAC.Stop();
                   Applicazione SERVER
                                                                                            // attiva l'attesa dati dal client...
                                                                                            tmrAD.Start();
                Definizione della Form del Server
                                                                                         }
                                                                                      }
          Dadi in Rete - SERVER
                                                          \Box\times private void tmrAD_Tick (object sender, EventArgs e)
             Realizzare un'Applicazione di Rete che consenta ad un
                                                                                \left\{\begin{array}{c} \end{array}\right\}Client di connettersi al Server per ricevere i numeri ottenuti<br>simulando il Lancio di N Dadi. Il Client deve inviare una
                                                                                        string Messaggio;
           Password (decisa a priori una volta per tutte) per ottenere il
           servizio e il Server deve rispondere, oltre che con i numeri,
            anche con l'Esito dell'operazione ("OK" o "NO"). Il Server
                                                                                         // leggi i dati ricevuti (se ce ne sono)...
             ammette solo un Client per volta. La connessione viene
                                                                                         JsonObject JO = Ricevi ( CN );
                chiusa automaticamente a operazione completata.
                                                                                         // se ha letto qualcosa...
                         Inviati 4 Dadi: 6 3 2 6
                                                                                         if ( JO != null )
                                                                                         {
          Codice della Form del Server (Linguaggio C#)
                                                                                            // recupera i dati ricevuti dal client...
using System;
                                                                                            string Psw = (string) JO["Password"];
using System.Windows.Forms;
                                                                                            int NumDadi = (int) JO["NumeroDadi"];
using System.Net.Sockets;
                                                                                            // se la password ricevuta è quella giusta...
using System.Text;
                                                                                            if ( Psw == PasswordGiusta )
using System.Text.Json.Nodes;
                                                                                \{using System.Text.Json;
                                                                                               Messaggio = "Inviati " + NumDadi + " Dadi: ";
namespace DadiSRV
                                                                                               // crea un JsonArray JA per serializzare i lanci dei dadi...
{
                                                                                              JsonArray JA = new JsonArray ( );
   public partial class Form1 : Form
 {
                                                                                               // simula i lanci e ponili in JA...
      public Form1()
                                                                                               for (int K = 0; K <= NumDadi - 1; K++)
\left\{\begin{array}{c} \end{array}\right\}\{ InitializeComponent();
                                                                                                 int LancioDelDado = R.Next (1, 7);
 }
                                                                                                  JA.Add ( LancioDelDado );
     Random R = new Random();
                                                                                                 Messaggio += LancioDelDado.ToString() + "";
                                                                                 }
      TcpListener LST;
      TcpClient CN;
                                                                                               // crea l'oggetto JsonObject con i dati da inviare...
                                                                                              JsonObject JOrisp = new JsonObject ()
      const string PasswordGiusta = "abacus";
                                                                                \{ ["Esito"] = "OK",
                                                                                                  ["VetDadi"] = JA
      private void Form1_Load (object sender, EventArgs e)
                                                                                               };
\left\{\begin{array}{c} \end{array}\right\} LST = new TcpListener ( 57 );
         LST.Start ( );
                                                                                               // serializza e invia al client...
                                                                                               Invia ( CN, JOrisp );
                                                                                 }
         tmrAC.Start();
                                                                                            else
      }
                                                                                \left\{ \begin{array}{c} 1 \\ 2 \end{array} \right\} Messaggio = "Password Errata";
      private void tmrAC_Tick (object sender, EventArgs e)
\{ // crea l'oggetto JsonObject con i dati da inviare...
         if ( LST.Pending ( ) )
                                                                                               JsonObject JOrisp = new JsonObject ( )
\{\{ CN = LST.AcceptTcpClient ( );
                                                                                                  ["Esito"] = "NO",
                                                                                                  ["VetDadi"] = null
           // ferma l'attesa per le richieste di connessione...
                                                                                               }; LST.Stop ( );
```

```
 // serializza e invia al client...
 Invia ( CN, JOrisp );
```

```
 }
```
 } }

{

}

{

}

 } }

lblUltimoInvio.Text = Messaggio;

```
 // chiudi la connessione e ferma l'attesa dati...
 CN.Close ( );
 tmrAD.Stop ( );
```
 // riattiva l'attesa per nuove richieste di connessione... **LST.Start** ( ); **tmrAC**.Start ( );

 **private JsonObject Ricevi ( TcpClient CN )**

 *… il codice è identico a quello già visto nel Client …*

 **private void Invia ( TcpClient CN, JsonObject JO )**

 *… il codice è identico a quello già visto nel Client …*

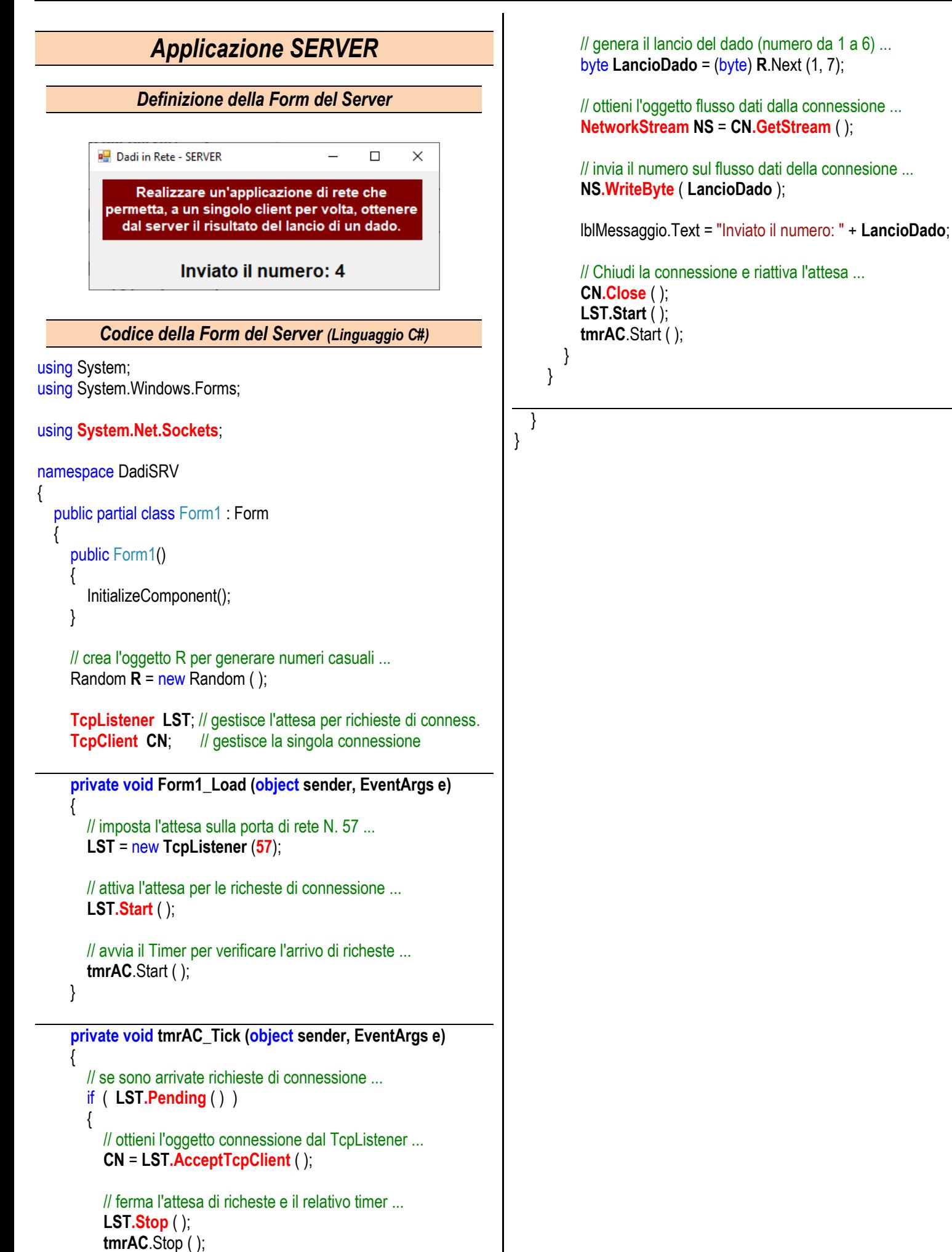